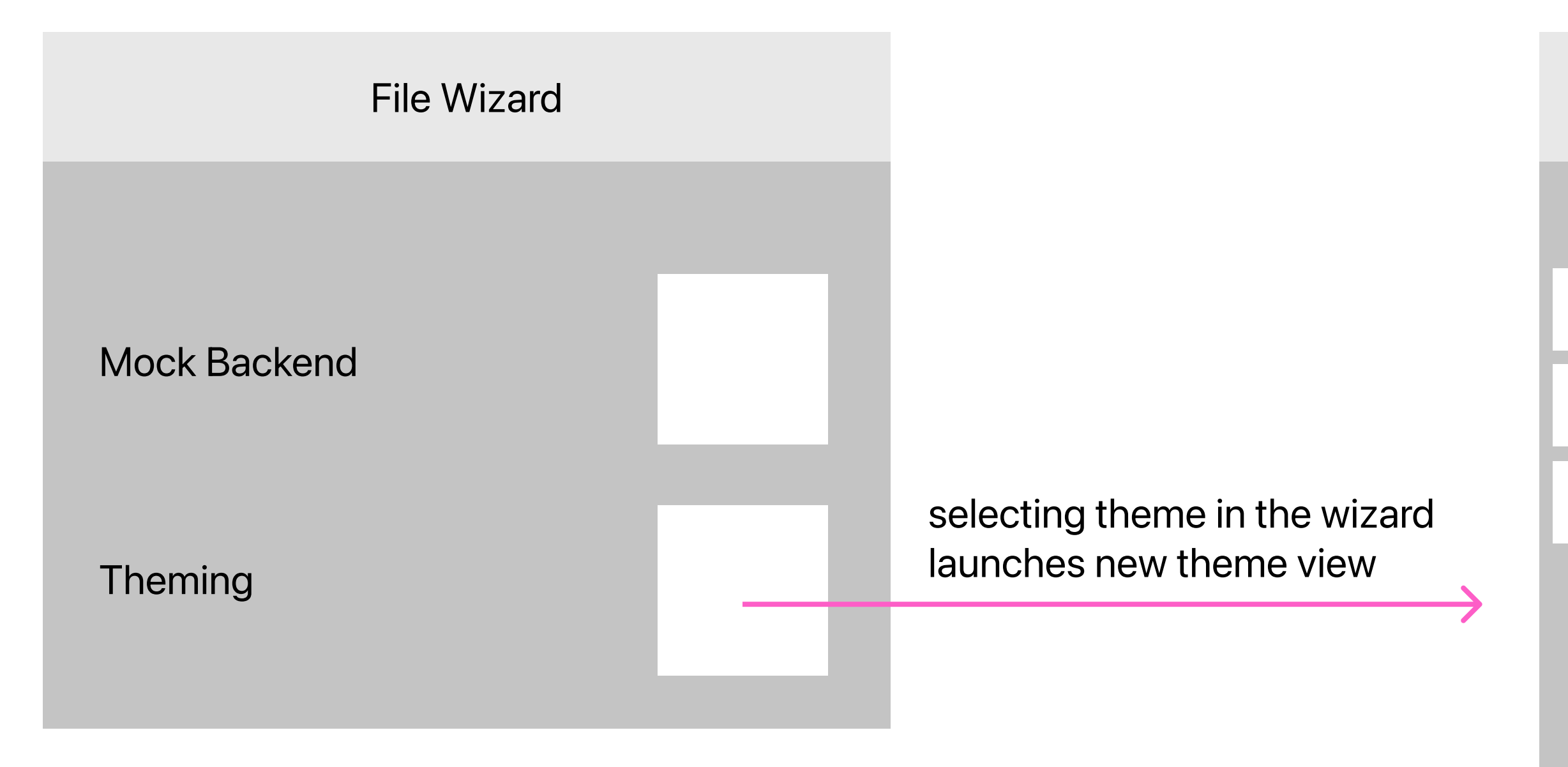

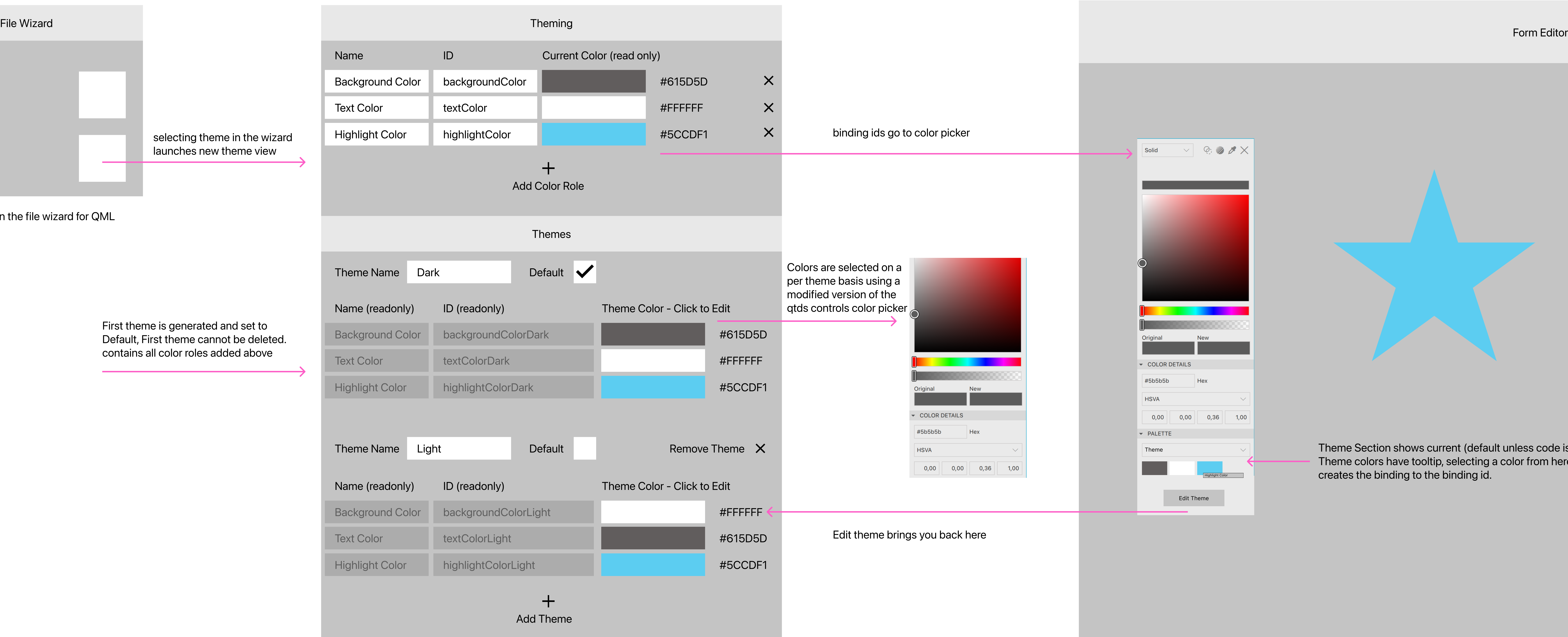

First theme is generated and set to Default, First theme cannot be deleted. contains all color roles added above

New Catagory in the file wizard for QML backends

> Theme Section shows current (default unless code is added to select another theme) Theme colors have tooltip, selecting a color from here adds the import to the file and